#### **ReDiA-VeriFInt**

**(Realizzatore Diagrammi Automatico con Verifica Formale Integrata)**

#### Tesina di Metodi Formali nell'Ingegneria del Software a.a. 2007-2008 *A cura di*: Fabio D'Aprano, Claudio Di Ciccio [\(fdaprano@gmail.com,](mailto:fdaprano@gmail.com) [dc.claudio@gmail.com\)](mailto:dc.claudio@gmail.com) *Supervisore*: Prof. Toni Mancini

## DIS

#### (Dipartimento di Informatica e Sistemistica) SAPIENZA - Università di Roma

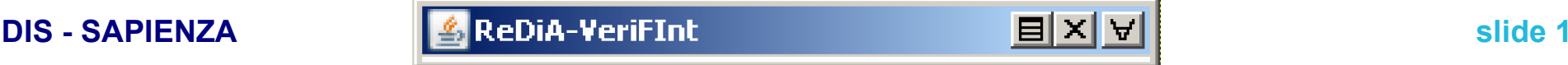

#### **Cos'è ReDiA-VeriFInt**

- Il progetto pilota dell'applicazione **CASE**
	- Un ambiente di sviluppo integrato
		- in grado di assistere il progettista/programmatore in tutte le fasi di progettazione e realizzazione delle proprie applicazioni
			- dalla raccolta ed analisi dei requisiti alla produzione di codice implementativo
			- validando continuamente le sue scelte progettuali/implementative

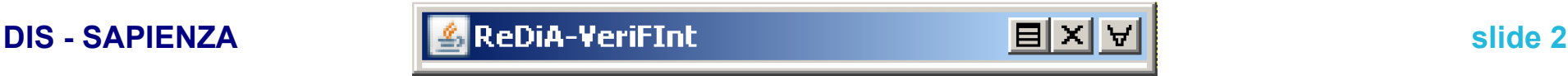

### **ReDiA-VeriFInt ora**

- Gestisce la modellazione di **Diagrammi UML delle Classi**  *Concettuali*
- Traduce i diagrammi gestiti in un equipollente insieme di formule della **logica del prim'ordine**
- Gestisce la verifica di proprietà formali del diagramma così *tradotto*
	- attraverso un **dimostratore automatico** (*Prover9*)
- È in grado di **disegnare** il Diagramma UML delle Classi **Concettuali** 
	- tramite primitive *a basso livello*

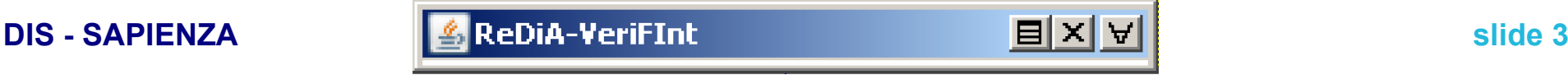

## **Obiettivi del progetto**

- Gestire la traduzione da insieme di oggetti ad insieme di formule...
- ... fornendo un *framework* valido per tutti i diagrammi...
- ... facilmente estendibile...
	- **Strutturazione**
	- **Interoperabilità**
	- **Modularità**

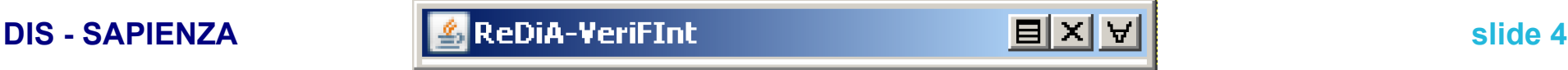

## **Soluzioni:** *framework***: Oggetti → XML → input dimostratore (1 / 2)**

- Tra
	- la **rappresentazione ad oggetti** dei componenti del diagramma e
	- la **trasposizione in formato testo** come input per dimostratori automatici
- si frappone
	- la **rappresentazione XML** dei dati strutturati
- usando
	- *JAXB* **2.0** (traduzione oggetti → XML)
	- **XSLT** 1.0 (XML → testo di input dimostratori)

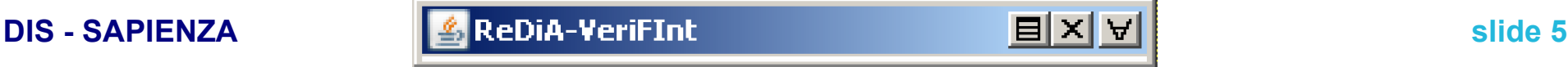

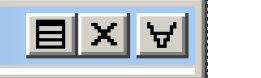

## **Soluzioni:** *framework***: Oggetti → XML → input dimostratore (2 / 2)**

- **XML** è un linguaggio usato in vastissimi ambiti
	- uno standard che ha compiuto 10 anni nel 2008
- XML è un formato leggibile ed importabile/esportabile in vari formati
	- può fungere da DTO!
- viene demandata a XSLT, interamente, la logica di traduzione
	- non una sola linea di codice *hard-wired* nelle classi Java!

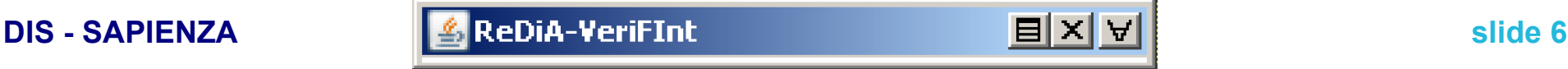

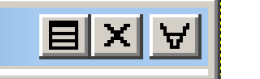

#### **Cos'è JAXB?**

- **J**ava **A**rchitecture for **X**ML **B**inding
	- Consente *marshalling*, *unmarshalling* degli oggetti
	- Vantaggi di JAXB 2.0
		- No *SAX*, No *DOM*  $\rightarrow$  no *parser*!
		- Sono sufficienti delle *Java Annotation* nel codice delle classi!
	- Indicato per dati con struttura complessa o mutevole

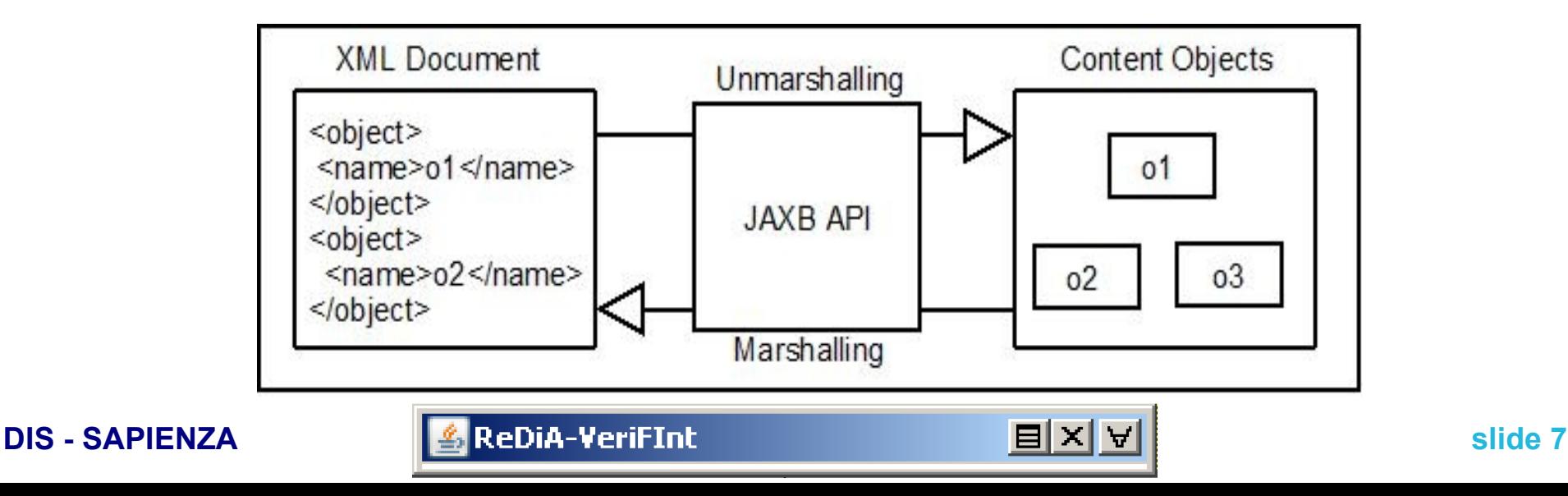

#### **Cos'è XSLT?**

- e**X**tensible **S**tylesheet **L**anguage **T**ransformations: un linguaggio standardizzato *W3C*
	- segue la **sintassi XML**
	- detta le regole di trasformazione ad un processore, il quale
		- in *input* riceve un **documento XML**
		- in *output* può produrre
			- un documento **XML**
			- un documento **HTML**
			- un documento in puro **testo**
- Può essere utile, dato un file XML, a produrre una vasta gamma di file di testo
	- input per dimostratori automatici di teoremi
	- righe di codice!

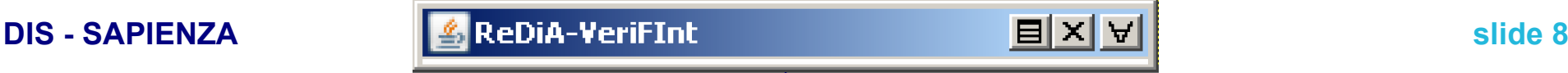

#### **Soluzioni: architettura MVC**

- *Model View Controller*
- Garantisce interoperabilità, modularità, strutturazione
- Le classi sono divise in *package* omonimi:
	- it.dis.uniroma1.mfis.redia.verifint.model
	- it.dis.uniroma1.mfis.redia.verifint.view
	- it.dis.uniroma1.mfis.redia.verifint.control

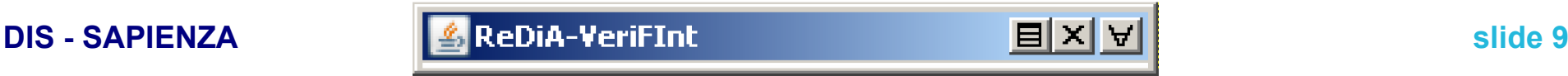

# **Model (1 / 7): Sguardo d'insieme**

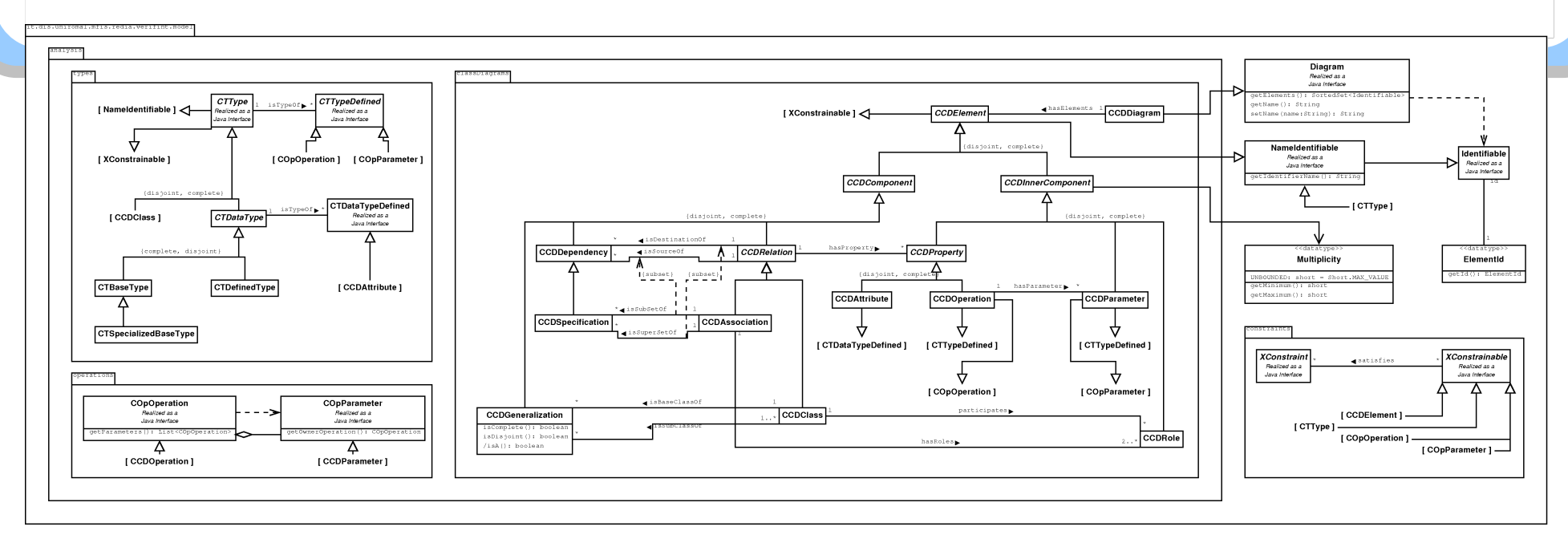

- Basato sullo studio di M. Proni per la sua tesi
	- progetto *OOPS*, seguito dal Prof. Mancini
- Il *package* viene diviso a sua volta in *sub-package*, ognuno dei quali rappresentante una differente semantica per gli oggetti classificati
	- Elementi del Diagramma delle Classi, Tipi, Operazioni, Vincoli

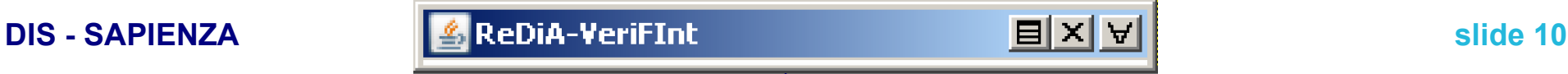

## **Model (2 / 7): Ambito generale**

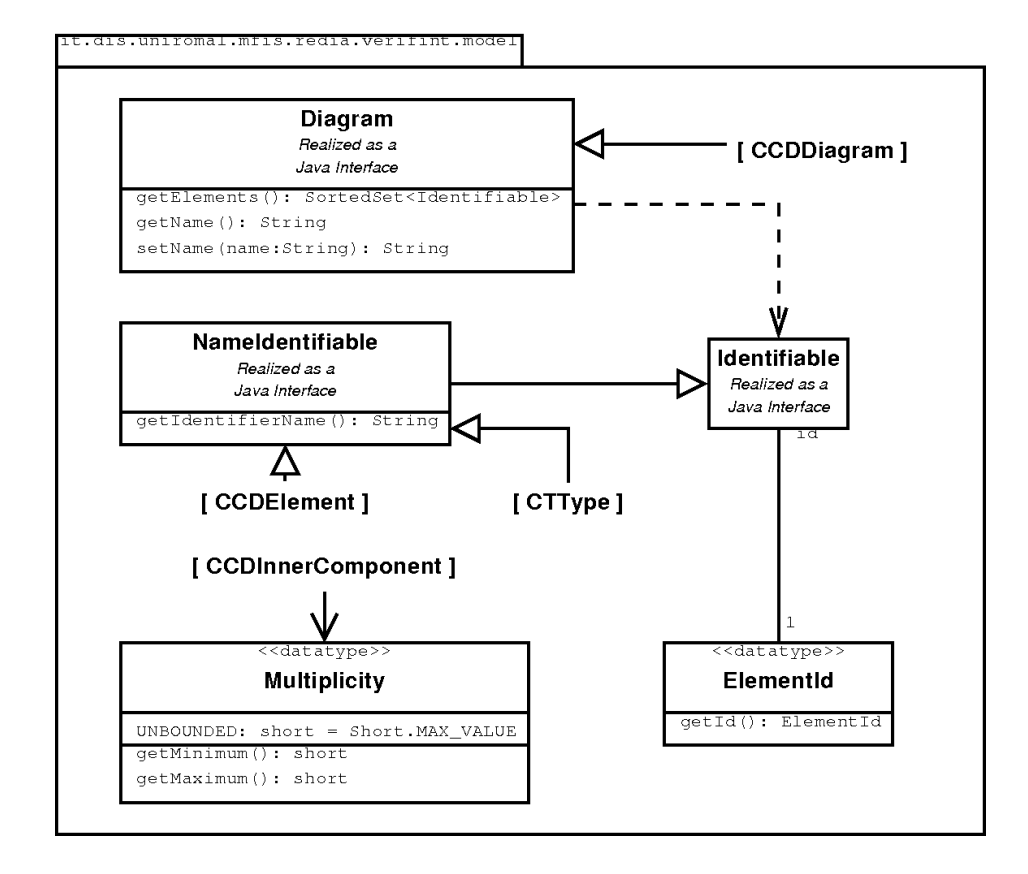

#### ● Diagram

- ogni diagramma estenderà questa classe (implementerà l'interfaccia)
- ha una collezione di:
- Identifiable
	- prevede la generazione di un *ID* (ElementId)
- NameIdentifiable
	- autogenera un **nome univoco**
		- che verrà usato come **simbolo di predicato**!

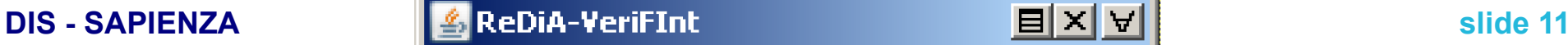

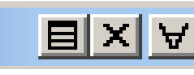

#### **Model (3 / 7): Diagramma Concettuale delle Classi (1 / 2)**

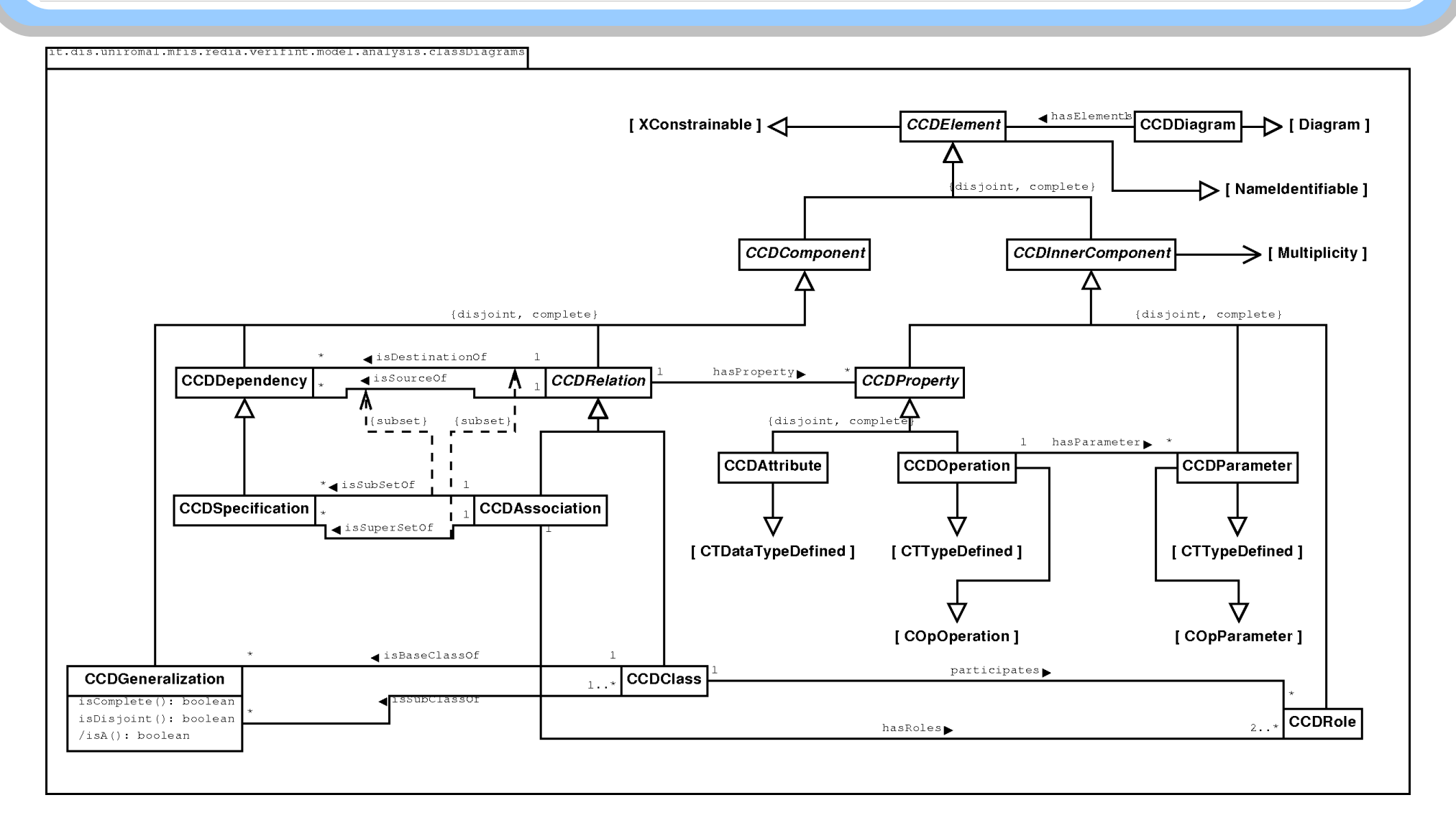

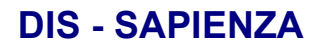

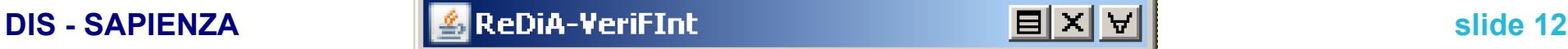

### **Model (4 / 7): Diagramma Concettuale delle Classi (2 / 2)**

- CCDDiagram è il collettore di elementi CCDE lement
- Da CCDE lement ha inizio la gerarchia di ogni componente del Diagramma Concettuale delle Classi
	- possono essere
		- elementi *autosufficienti* (e.g. classi)
			- CCDComponent
		- elementi la cui identificazione prevede un riferimento ai precedenti (e.g. attributi)
			- CCDInnerComponent
- A questo livello, dei componenti si descrive una semantica relativa all'appartenenza e al ruolo all'interno del diagramma
	- ad esempio, le classi sono anche tipi per i parametri, ma ciò non viene dettagliato in questa parte, bensì nella prossima

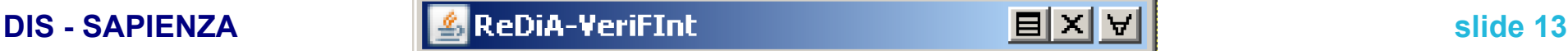

# **Model (5 / 7): Tipi**

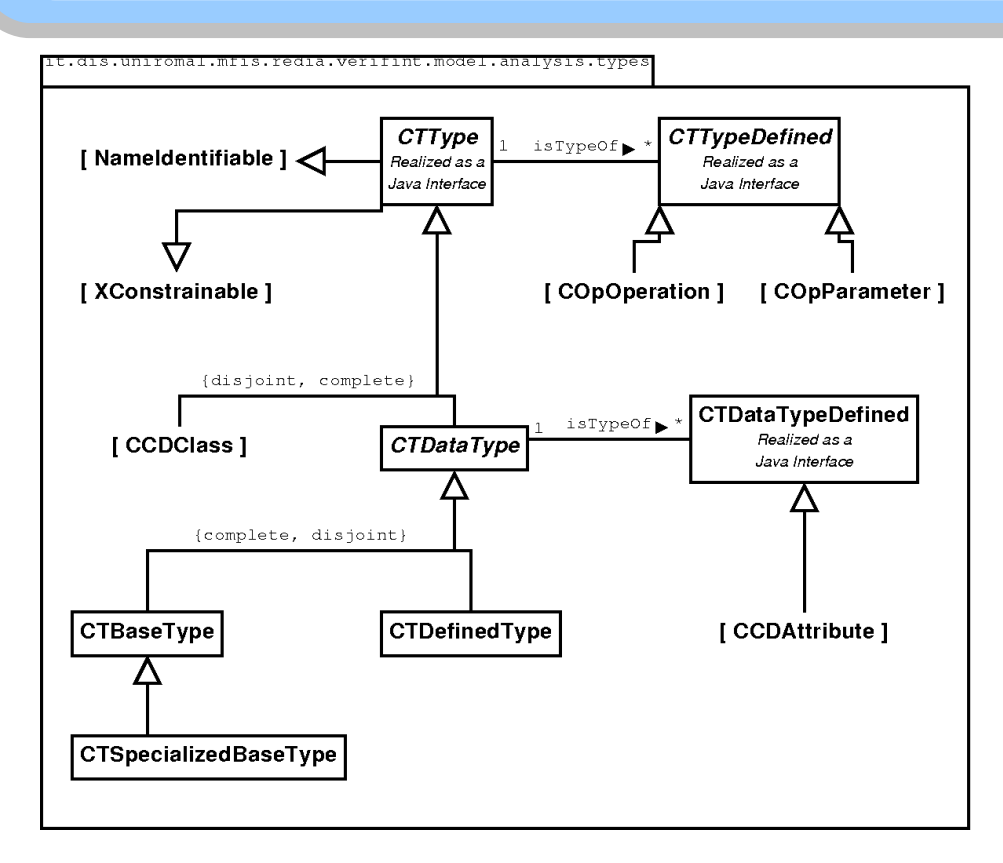

● Questa sezione verrà estesa ed approfondita dai prossimi sviluppatori

**CTType** 

- genitore della gerarchia
	- CCDClass
		- (v. slide precedente)
	- CTDataType
- la gerarchia serve affinché si possa rappresentare il fatto che
	- gli attributi possono essere di un tipo di dato
	- i parametri di ingresso o di ritorno delle operazioni possono essere di qualunque tipo (anche delle classi, intese come tipi)

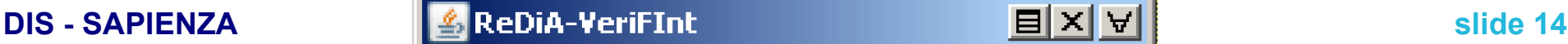

### **Model (6 / 7): Operazioni**

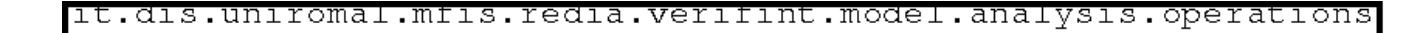

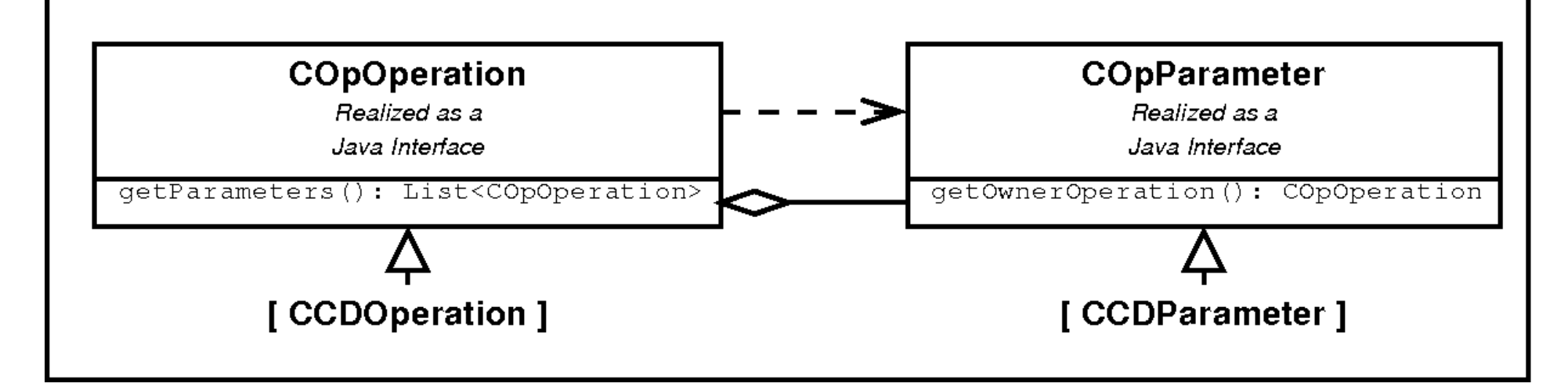

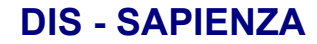

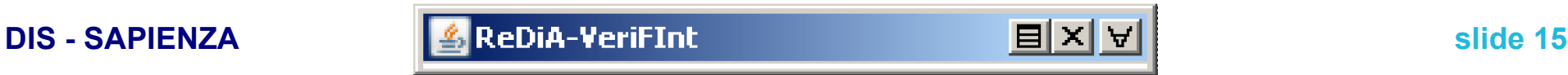

# **Model (7 / 7): Vincoli**

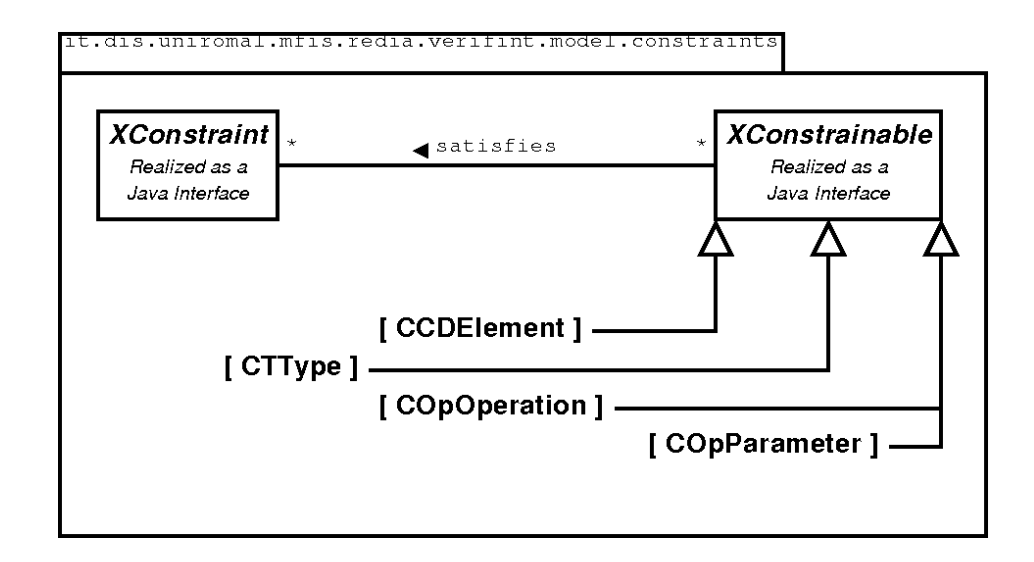

- Questa sezione rappresenta essenzialmente il punto di aggancio per gli sviluppatori che renderanno gestiti dal programma anche i vincoli
- I vincoli saranno classi figlie di XConstraint
- Ogni componente può essere soggetto a vincoli
	- XConstrainable

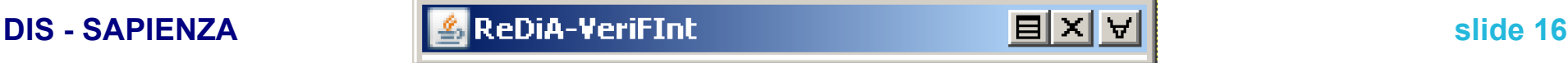

# **View (1 / 8): Sguardo d'insieme**

- Questo livello contiene la logica orientata alla sola interazione con l'utente finale
- Tutta la logica applicativa, e la gestione dei flussi di dati, si trova a livello *Control*
- Lo strato è diviso in due ambiti
	- **Motore grafico**
		- per il *rendering* dei diagrammi a video
		- it.uniromal.dis.mfis.redia.verifint.view.graphics.engine
	- **Widget di I/O**
		- per la visualizzazione e l'aggiornamento dei dati tramite *interfaccia grafica*
		- it.uniromal.dis.mfis.redia.verifint.view.widgets

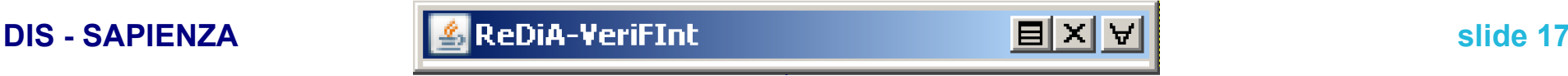

# **View (2 / 8): Motore grafico (1 / 6)**

- Offre un supporto alla visualizzazione dei diagrammi
- Opera a basso livello
	- no semantica UML
- Progettato in modo da essere estendibile per il disegno di ogni tipo di diagramma

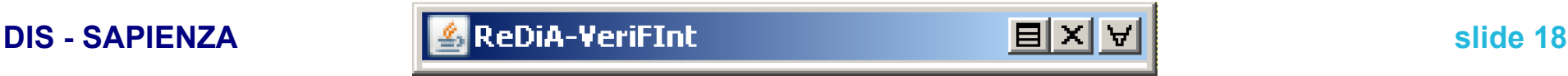

### **View (3 / 8): Motore grafico (2 / 6)**

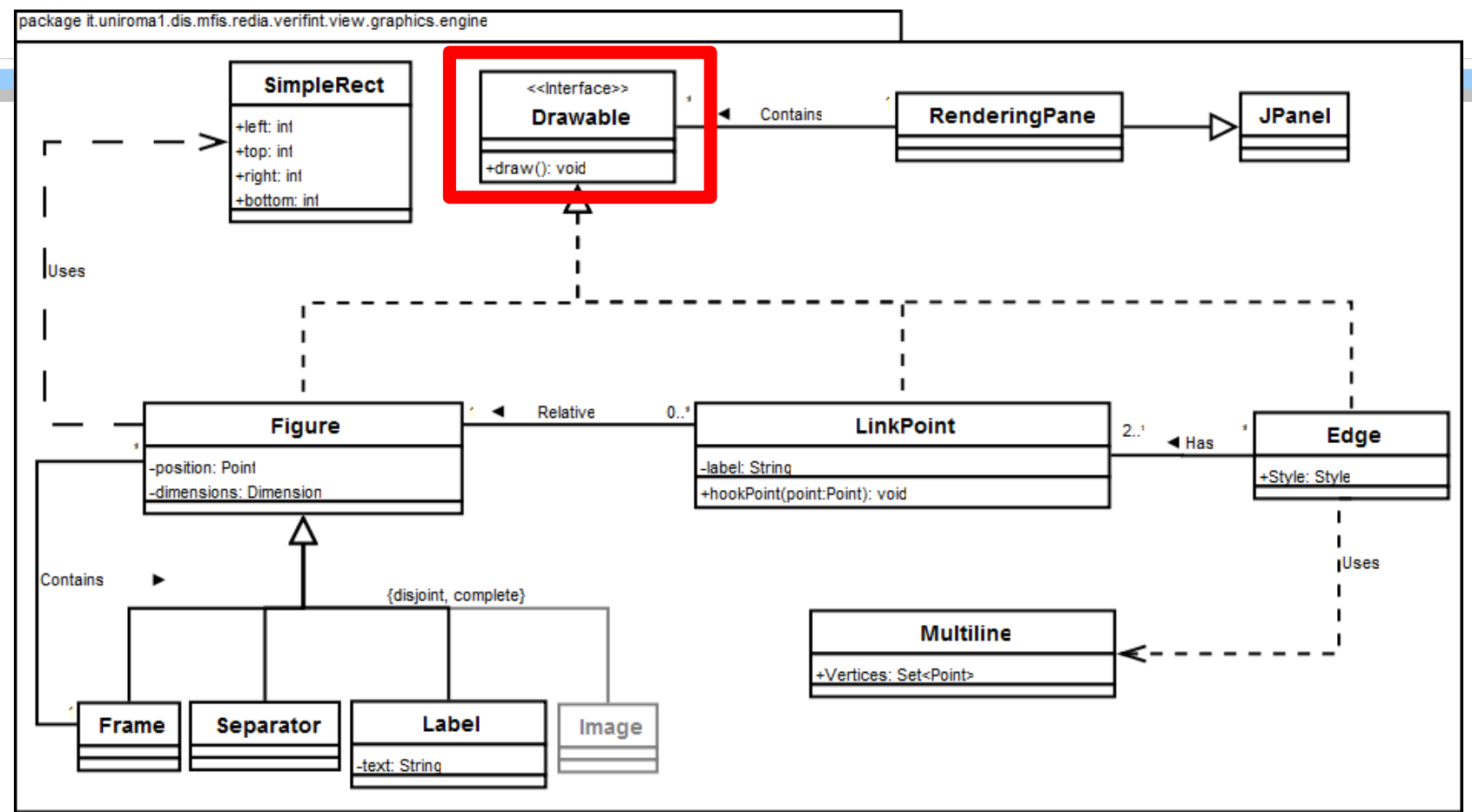

- Interfaccia Drawable:
	- Definisce un oggetto generico *disegnabile* su schermo
	- Metodo draw()

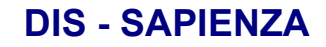

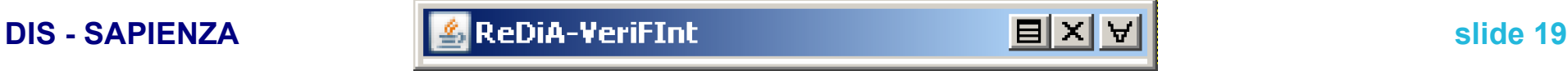

#### **View (4 / 8): Motore grafico (3 / 6)**

package it.uniroma1.dis.mfis.redia.verifint.view.graphics.engine

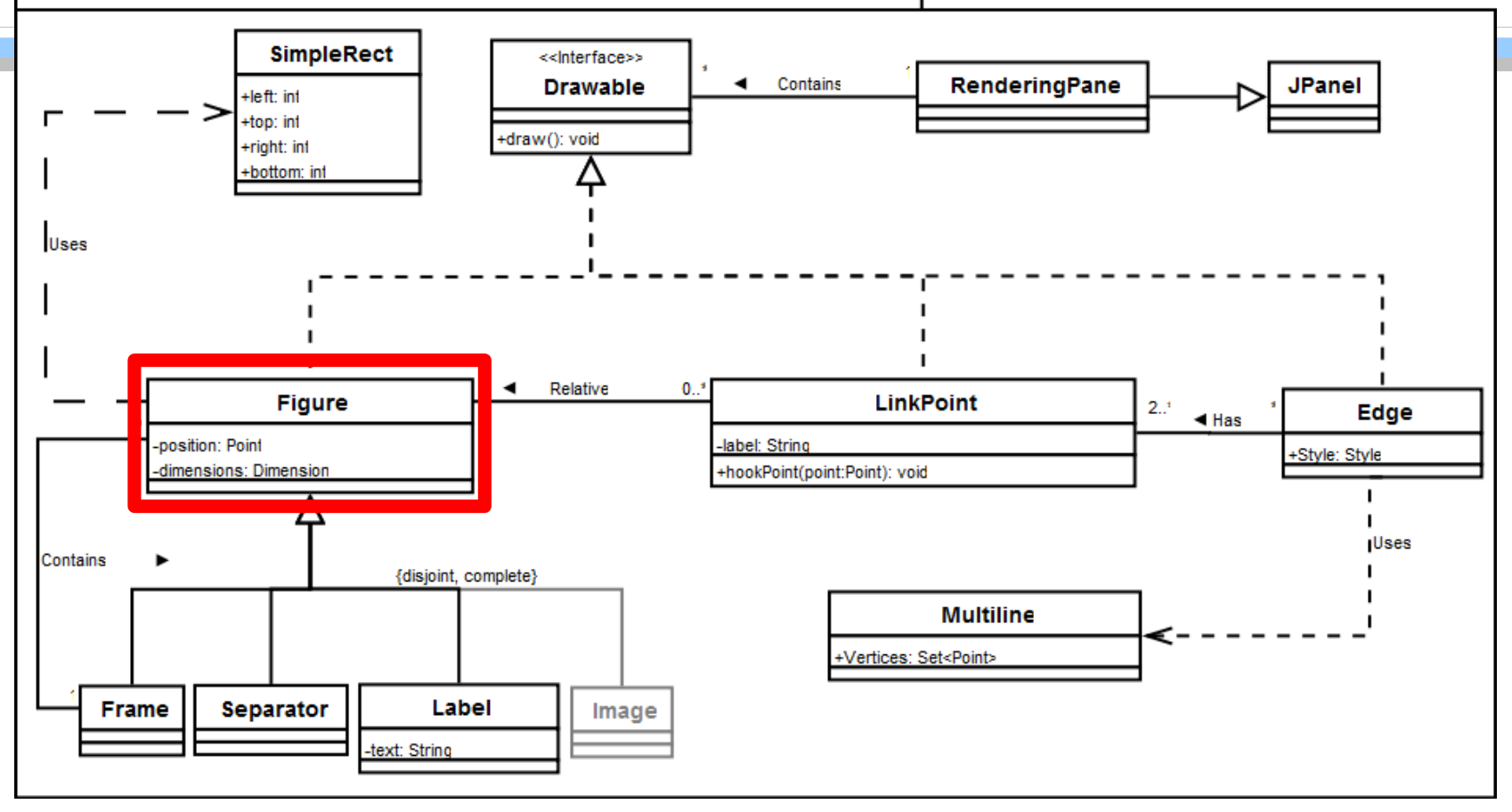

- Classe Figure:
	- Definisce un oggetto contenuto in una "*bounding box*"

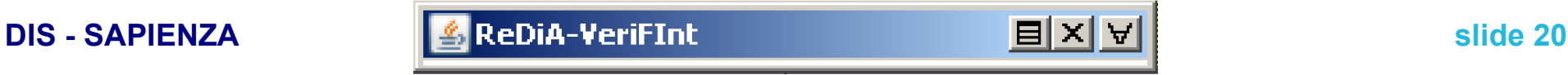

### **View (5 / 8): Motore grafico (4 / 6)**

package it.uniroma1.dis.mfis.redia.verifint.view.graphics.engine

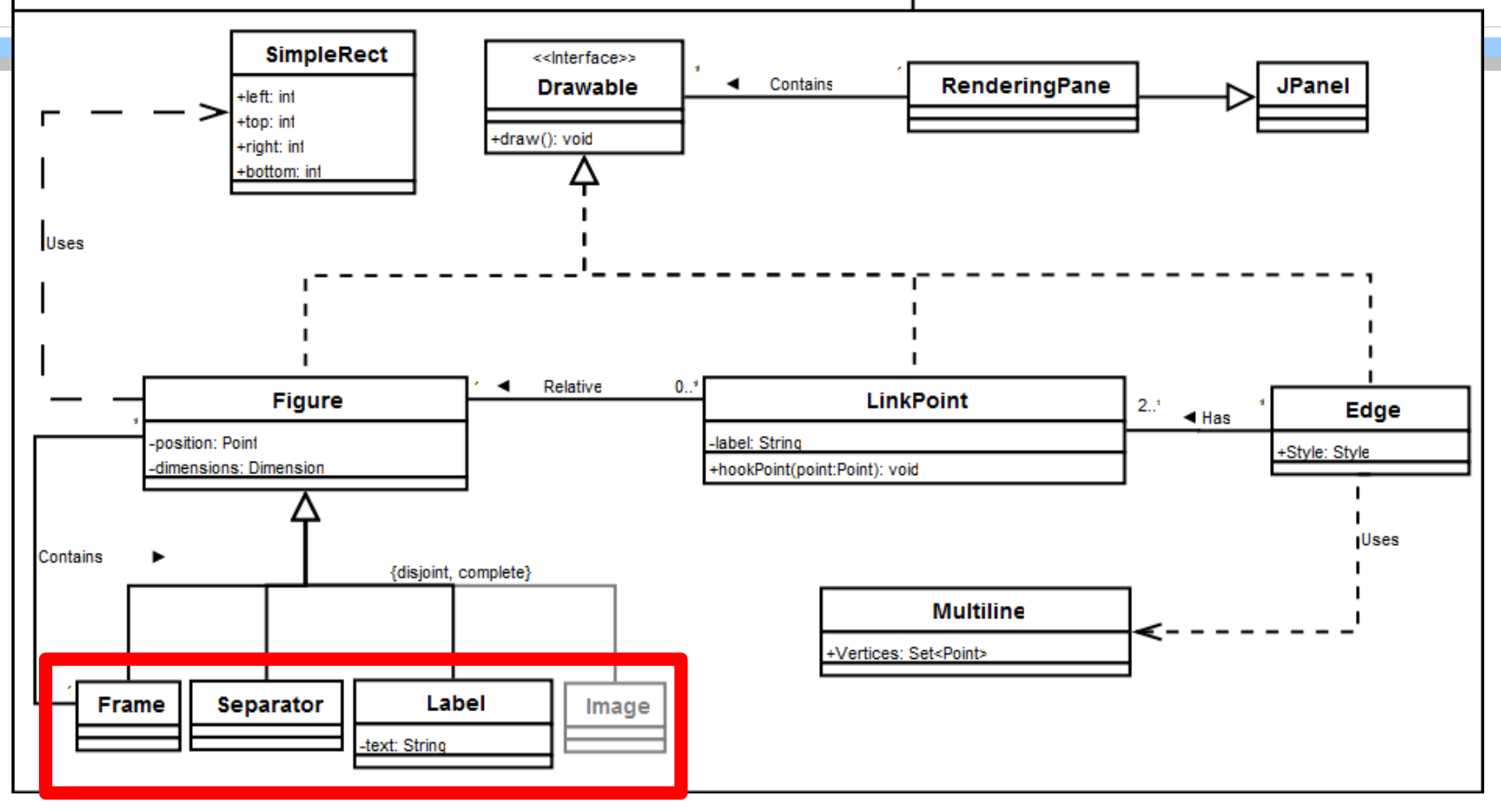

- Classi figlie di Figure:
	- Frame: per la rappresentazione grafica di classi e interfacce, contiene oggetti Label e Separator
	- Possibile implementazione di altri oggetti grafici, ad esempio Image

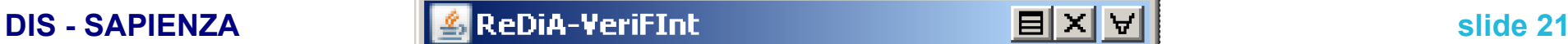

#### **View (6 / 8): Motore grafico (5 / 6)**

package it uniroma1.dis.mfis.redia.verifint.view.graphics.engine

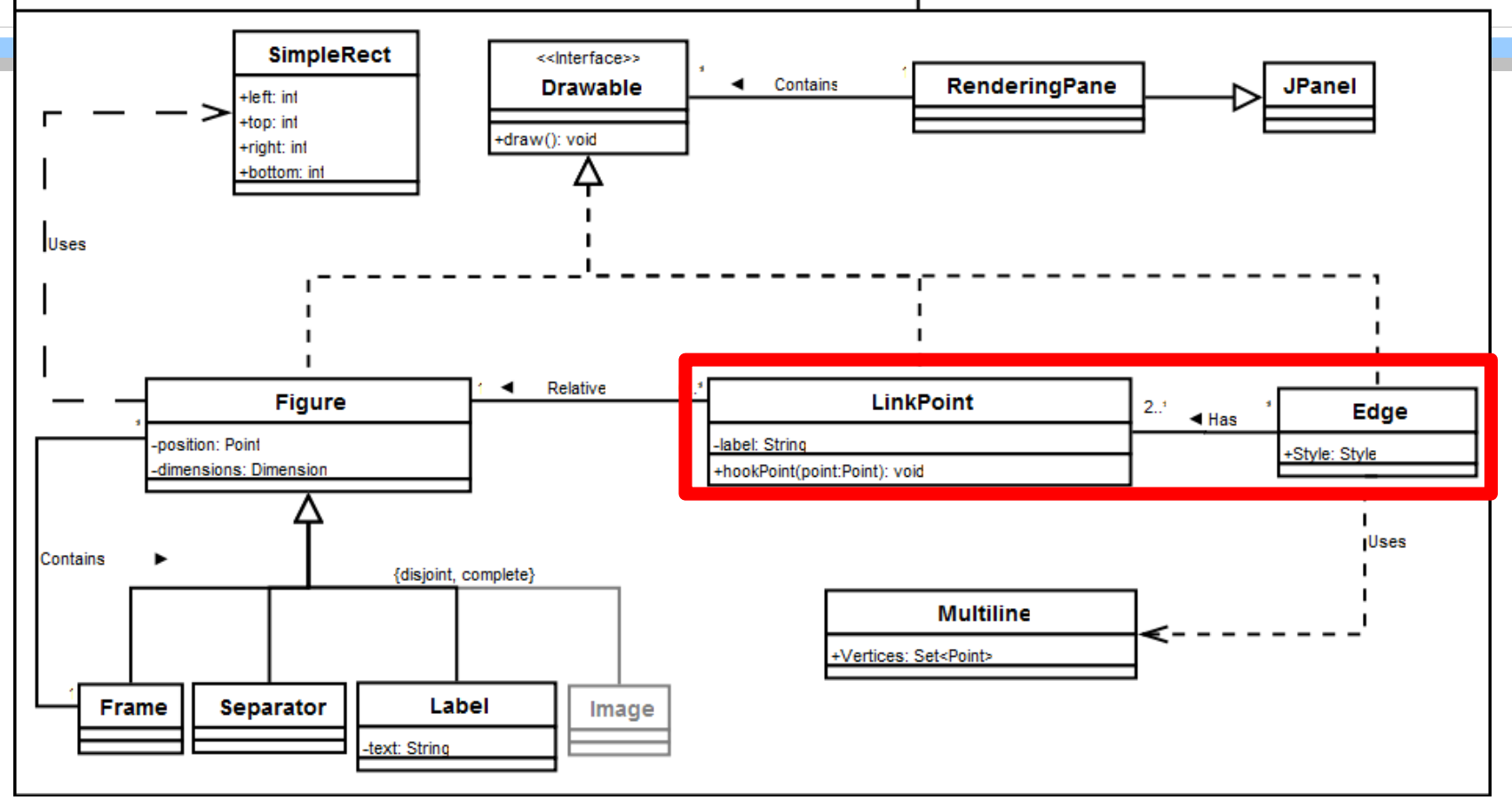

- Classi LinkPoint e Edge:
	- Un Edge rappresenta un arco di collegamento e ha da 2 a N LinkPoint

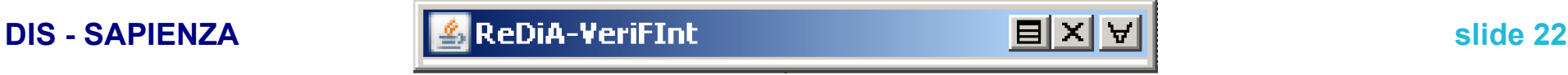

### **View (7 / 8): Motore grafico (6 / 6)**

package it uniroma1 dis mfis redia verifint view graphics engine

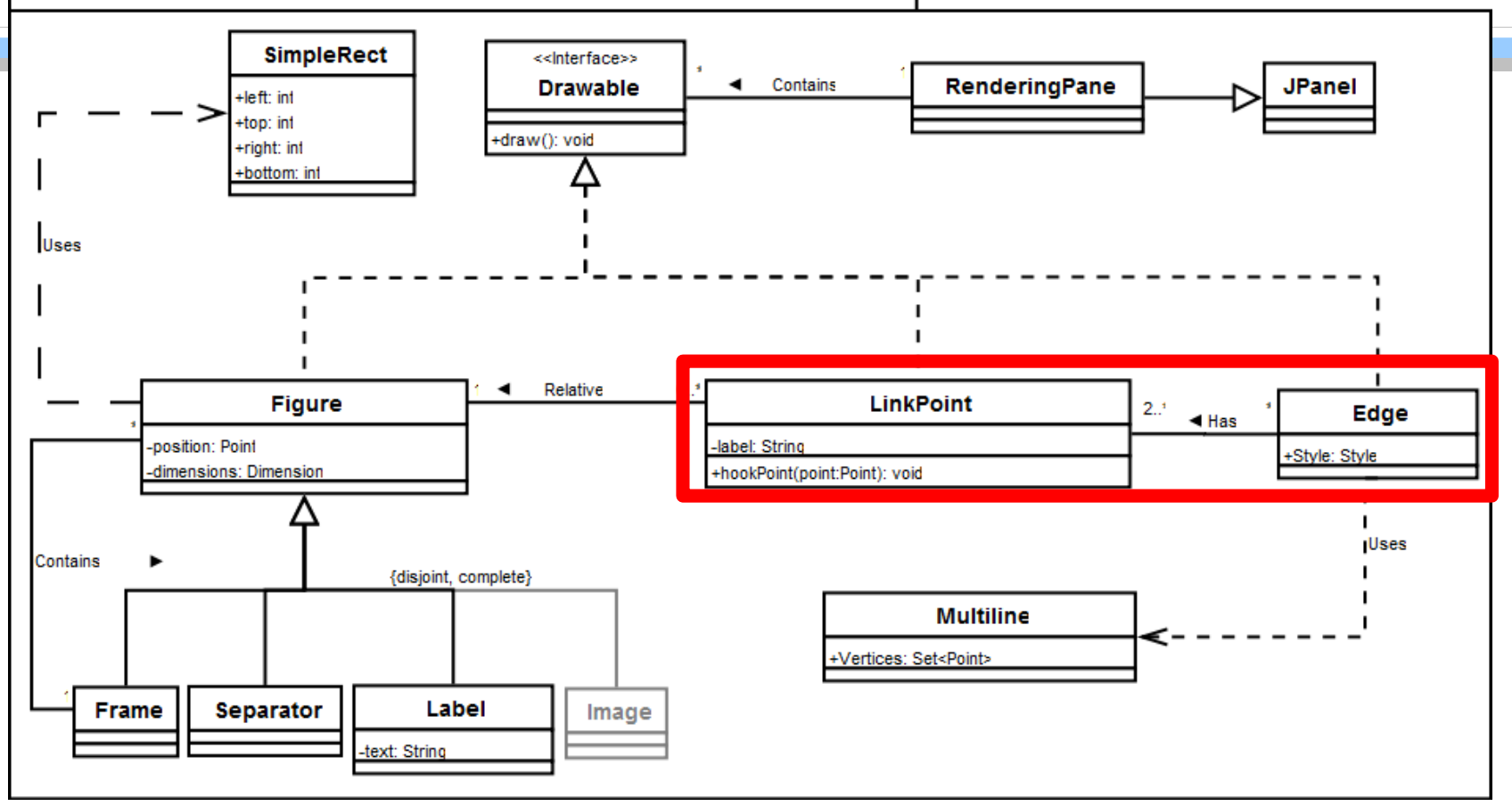

- Ogni LinkPoint e' riferito ad una sola Figure
- Il LinkPoint gestisce dinamicamente la posizione dei punti di aggancio degli archi, tramite il metodo hookPoint()

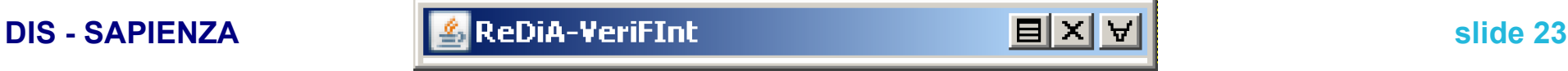

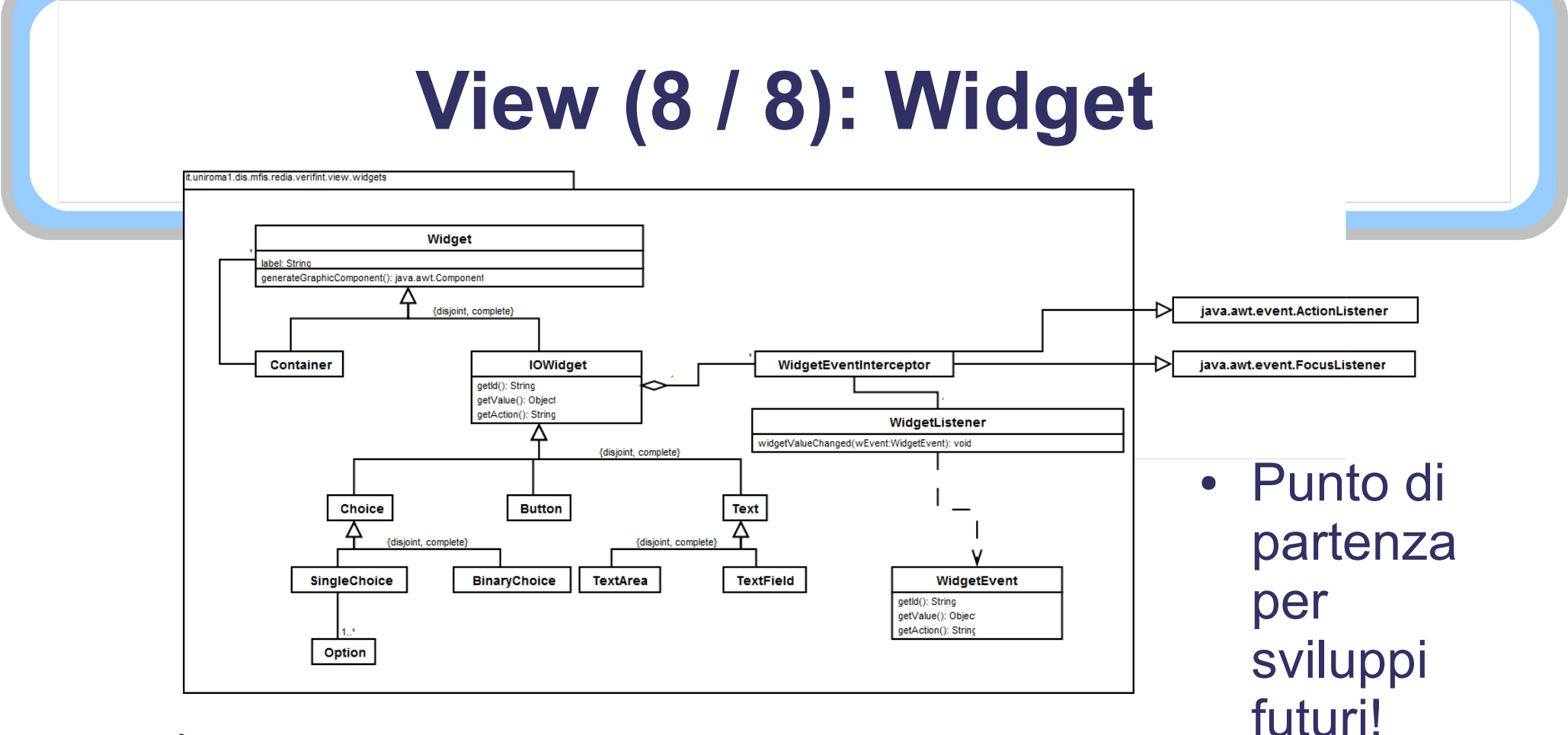

- Widget
	- L'idea: rappresentare oggetti grafici interattivi *ad alto livello*
		- Ogni Widget genera un oggetto compatibile con *Java AWT* (*Swing*) mediante generateGraphicComponent()
		- WidgetEventInterceptor cattura gli eventi ne demanda la gestione al *Listener* di livello *Control* (WidgetListener)

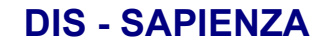

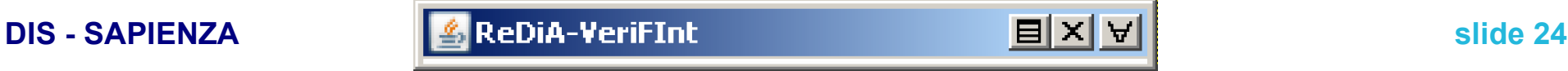

### **Control (1 / 4): Sguardo d'insieme**

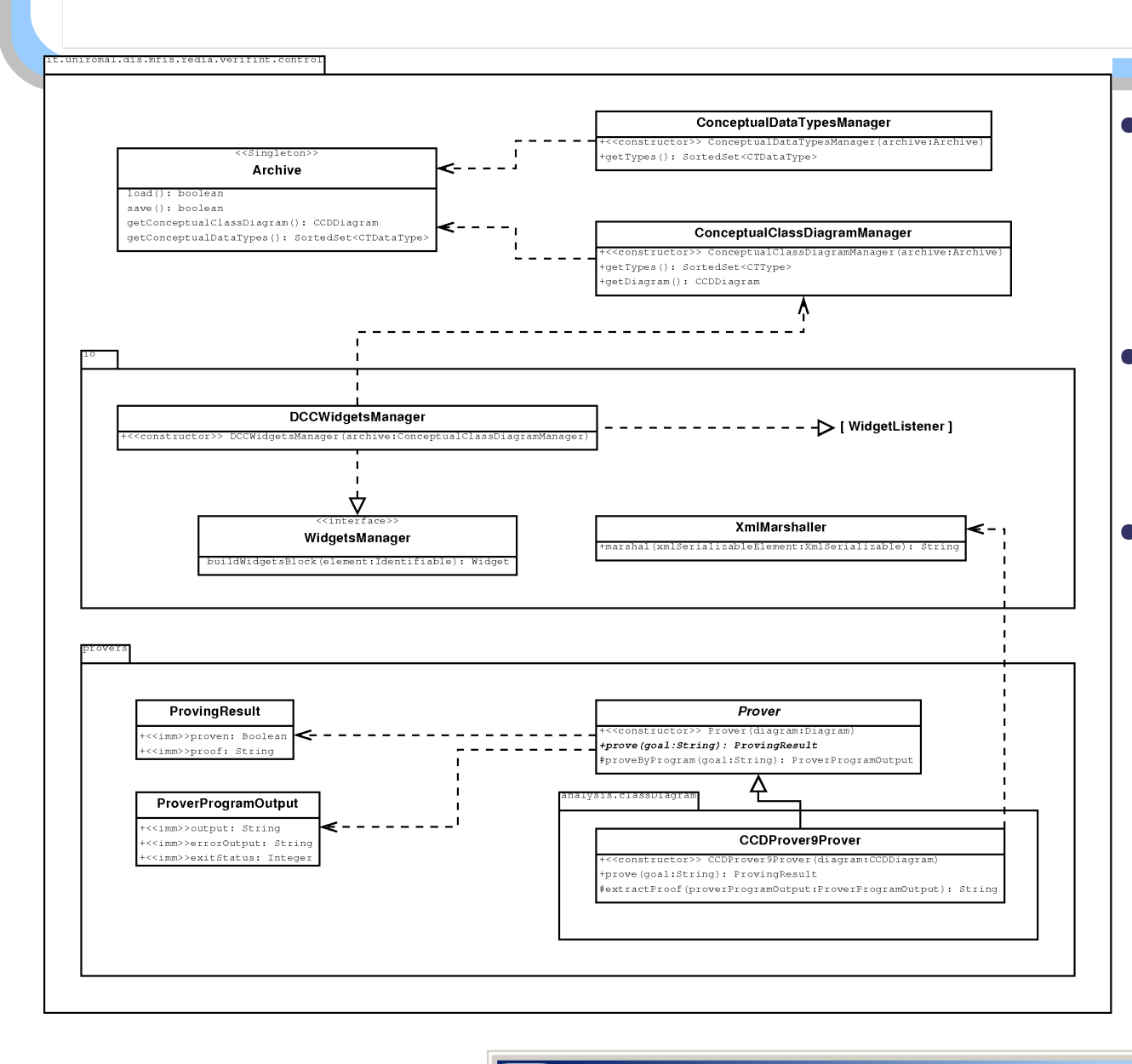

- Archive
	- contenitore dei dati applicativi
- XXXManager
	- gestori dei dati
- *sub-package*
	- $-$  i  $\circ$ 
		- gestione dei **Widget**, e del *marshalling XML*
	- provers
- **DIS SAPIENZA subset of the SAPIENZA subset of the Post Contract Contract of the SAPIENZA slide 25** • gestione delle verifiche automatiche delle **proprietà** dei diagrammi

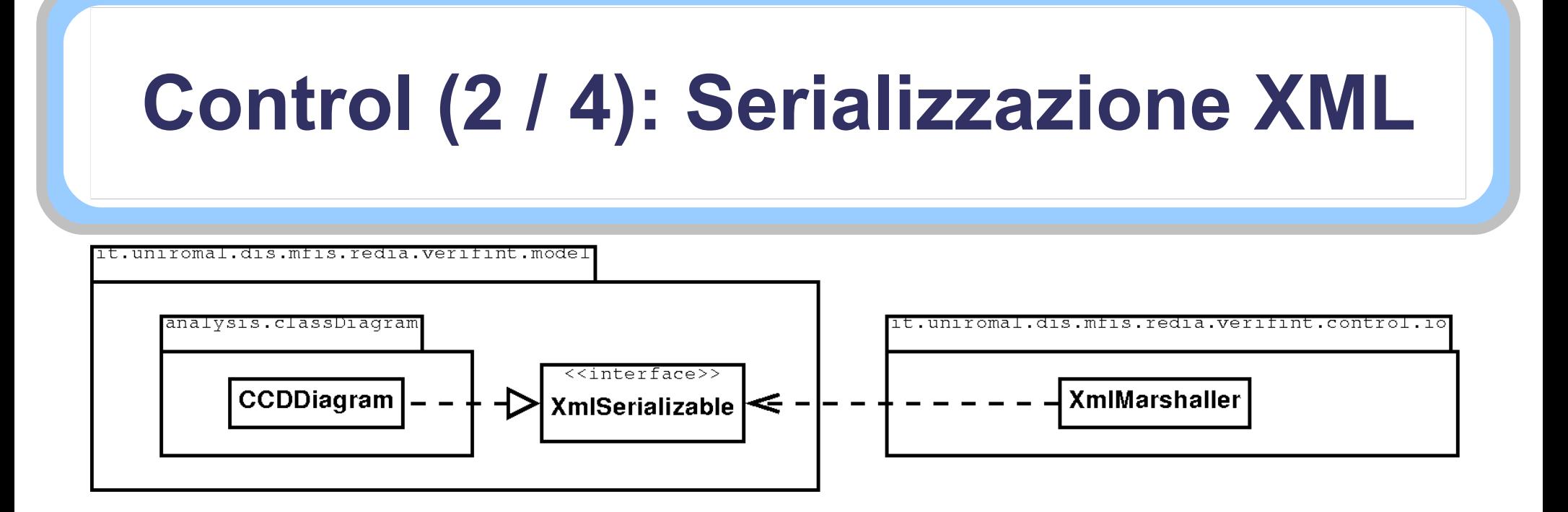

- XmlMarshaller gestisce oggetti XmlSerializable
	- ogni diagramma è un XmlSerializable
		- anche altri tipi di diagramma dovranno esserlo
	- non deve implementare metodi diversi per serializzare diagrammi diversi
	- segue la tecnica di separazione dei *behaviour* tramite interfacce già vista in precedenza

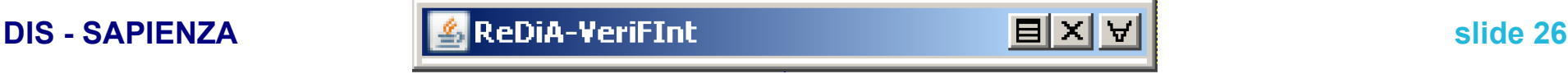

#### **Control (3 / 4): Serializzazione XML e traduzione input dimostratore**

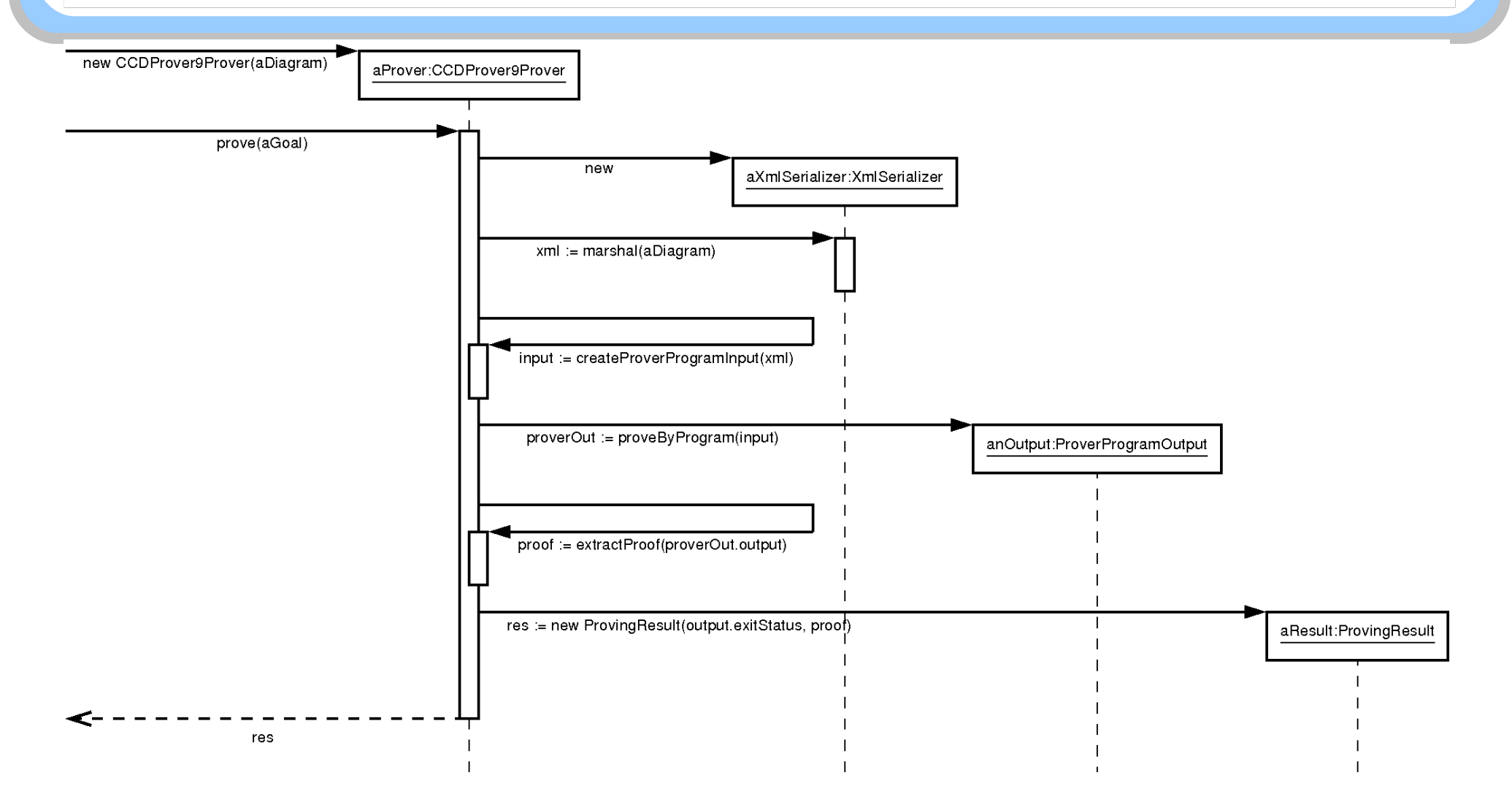

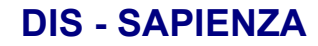

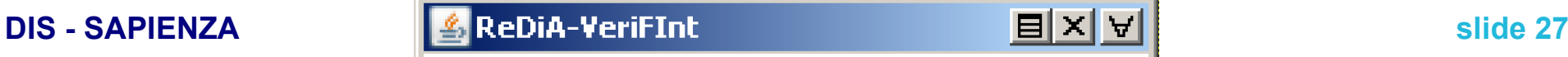

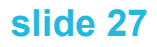

### **Realizzazione: Model (1 / 2): regole di serializzazione XML (JAXB)**

public abstract class CCDProperty extends CCDInnerComponent {

...

@XmlJavaTypeAdapter(

type=CTType.class,

value=CTTypeXmlImplementation.Adapter.class)

@XmlAttribute(required=true)

@XmlIDREF

protected CTType type;

@XmlTransient

protected CCDRelation ownerRelation;

...

}

- Tramite l'inserimento di annotazioni *JAXB*, nelle classi del livello *Model* sono implicitamente dettagliate le regole di serializzazione *XML*
	- Si definiscono i *DTO*
		- Incapsulamento delle informazioni!
	- Segue la tecnica usata nell'O/R mapping in *Java Persistence API*

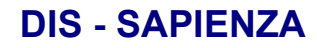

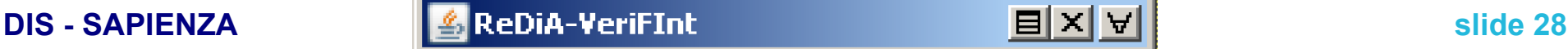

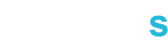

#### **Realizzazione: Model (2 / 2): implementazione**

- Ulteriore separazione in *meta-package*
	- e.g. dataTypes, interfaces
- Uso delle tecniche **ClasseAssociazione**
	- per le associazioni con *responsabilità doppia*
		- consente il mantenimento della coerenza dei dati aggiungendo o sottraendo *handle* ad ambedue le istanze
			- e.g. CCDRelation hasProperty CCDProperty.addLink(CCDRelation, CCDProperty)
- Uso del pattern **Factory**
	- laddove comparissero, su associazioni con responsabilità doppia, *vincoli di partecipazione*
		- costruttori ad accesso ristretto al *package* di appartenenza per le classi
			- e.g. CCDClass\_Factory ha il metodo:

public createInstance(CCDDiagram, String): CCDClass mentre il costruttore di CCDClass è ad accesso *ristretto al package*:

CCDClass(String)

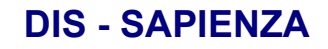

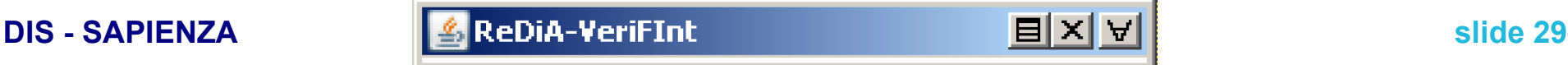

#### **Realizzazione: Control: serializzazione XML**

```
public class XmlMarshaller {
```

```
  public String marshal(XmlSerializable xmlSerializableElement) {
      Object xmlSerializableObject = (Object)xmlSerializableElement;
      StringWriter marshalledInstanceWriter = new StringWriter();
      try {
          JAXBContext jaxbContext = JAXBContext.newInstance(
                   xmlSerializableObject.getClass());
          Marshaller marshaller = jaxbContext.createMarshaller();
           ...
```

```
      marshaller.marshal(
```
xmlSerializableElement, marshalledInstanceWriter);

```
    }
```

```
    catch (Exception e) { ... }
```

```
    return marshalledInstanceWriter.toString();
```

```
  }
}
```

```
– servono ben poche 
  righe di codice, a 
  livello Control, per 
  effettuare il 
  marshalling!
```

```
● perché le regole di 
  serializzazione 
  sono state definite 
  negli oggetti stessi
```

```
• le regole di
  serializzazione di 
  altri elementi, per 
  altri diagrammi, 
  saranno incapsulati 
  in quelle classi, e 
  non in estensioni di 
  XmlMarshaller
```

```
– information 
  hiding
```
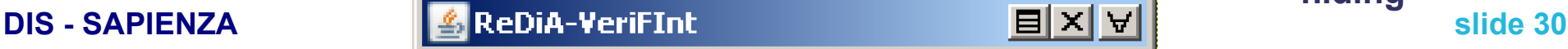

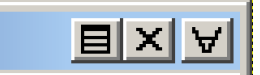

#### **Realizzazione: Control: Traduzione**   $XML \rightarrow input per Prover9 (1/2)$

public abstract class Prover {

protected String createProverProgramInput(String diagramXml) {

```
    ...
```
try {

```
      // read the XML input
```
Source xmlSource = new StreamSource(new StringReader(diagramXml));

```
      // read the XSLT sheet
```

```
      Source xsltSource = new StreamSource(new FileReader(
```

```
System.getProperty("user.dir") + this.getXsltPath()));
```

```
      // transform the XML following the XSLT templates
```

```
      TransformerFactory transFactory = TransformerFactory.newInstance();
```

```
      Transformer trans = transFactory.newTransformer(xsltSource);
```

```
      StringWriter newXmlWriter = new StringWriter();
```
trans.transform(xmlSource, new StreamResult(newXmlWriter));

• Seguendo la stessa tecnica, viene delegato ai soli fogli *XSLT* il compito di descrivere le regole di traduzione

```
catch (Exception e) \{ \ldots \} \ldots
```
...

}

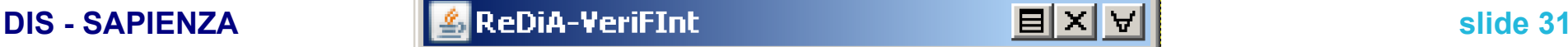

#### **Tecnologie: JAXB (1 / 2): utilizzare JAXB 2.0: annotazioni**

- *JAXB* 2 i basa su istruzioni Java denominate *annotazioni*
	- Annotazioni più utilizzate:
		- **@XmlRootElement**
			- Si riferisce a una classe e indica che essa sarà l'elemento radice del documento XML
		- **@XmlAccessorType(XmlAccessType)**
			- Si riferisce ad una classe e, tramite il valore XmlAccessType, definisce quali elementi di tale classe saranno serializzati
				- distinguendo tra attributi, proprietà pubbliche, ...
		- **@XmlElement**
			- Si riferisce a una proprietà di una classe e definisce un *mapping* con un elemento *XML* (prevalendo sulla politica definita da XmlAccessorType)
		- **@XmlTransient**
			- Come per XmlElement, si riferisce a una proprietà di una classe specificando che essa non avrà alcun corrispondente su *XML* (prevalendo sulla politica definita da XmlAccessorType)

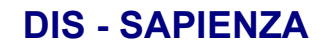

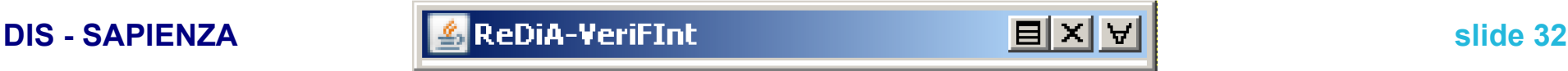

#### **Tecnologie: JAXB (2 / 2):** *marshalling* **e** *unmarshalling*

#### ● *Marshalling*

Marshaller marshaller = context.createMarshaller();

marshaller.marshal(

xmlSerializableObject,

new FileOutputStream("output.xml"));

#### ● *Unmarshalling*

Unmarshaller unmarshaller = context.createUnmarshaller(); MyXmlSerializableObject xmlSerializableObject =

```
(MyXmlSerializableObject)
```
unmarshaller.unmarshal(

```
new File("input.xml"));
```
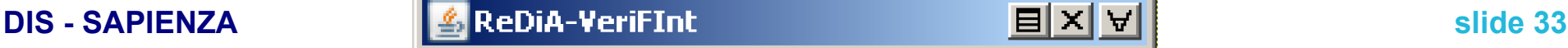

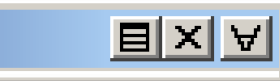

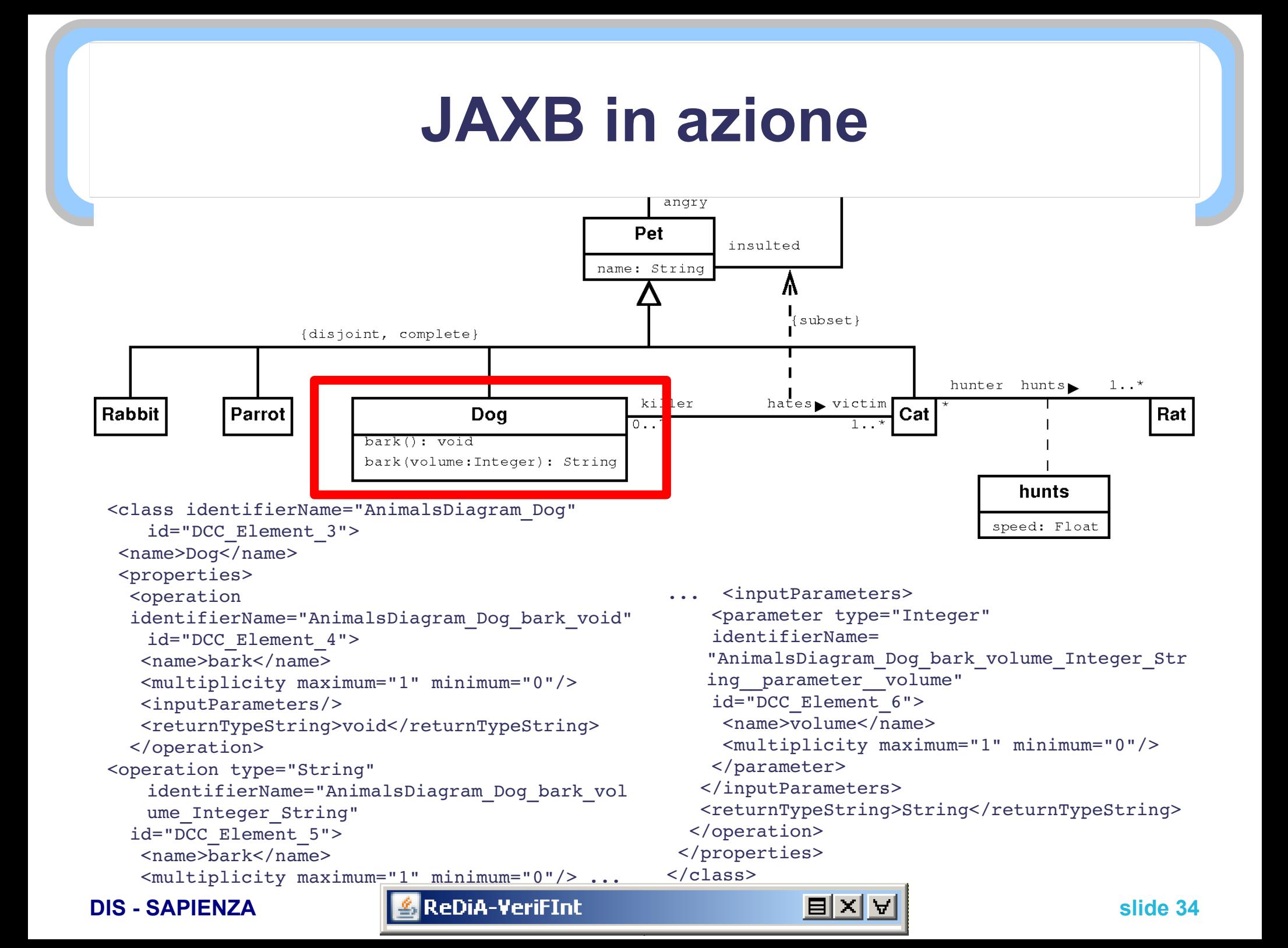

# **Tecnologie: XSLT (1 / 3): cos'è XSLT**

- **XSLT** (e**X**tensible **S**tylesheet **L**anguage **T**ransformations) è
	- un linguaggio standardizzato dal W3C
	- scritto secondo la sintassi XML
	- consente di trasformare la struttura di un documento XML
- L'applicazione più consueta di *XSLT* è convertire un documento *XML* in un documento *XHTML*
	- qualunque formato di testo è ammesso in uscita al processamento *XSLT*
		- anche testo semplice
		- come nel nostro caso, un documento la cui sintassi sia quella delle direttive di input di un dimostratore automatico di teoremi

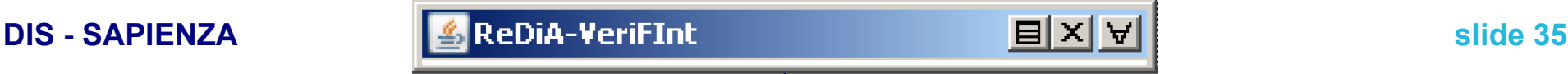

### **Tecnologie: XSLT (2 / 3): processori, potere computazionale**

- Il ruolo del **processore** *XSLT* è
	- applicare le regole di trasformazione
		- date da un foglio di stile *XSLT*
	- ad un documento di origine *XML*
- *XSLT* è un **linguaggio dichiarativo**
	- descrive il *trasferimento dei dati*
	- senza istruzioni procedurali
		- si possono dichiarare variabili, ma non aggiornare i loro valori in seguito.
- Consente la **ricorsione** → è **Turing-completo**
	- per questo, possiamo delegare ad esso interamente la manipolazione dei documenti *XML* (tesi di *Church-Turing*)
		- senza usare una sola riga di codice Java inerente regole di trasformazione

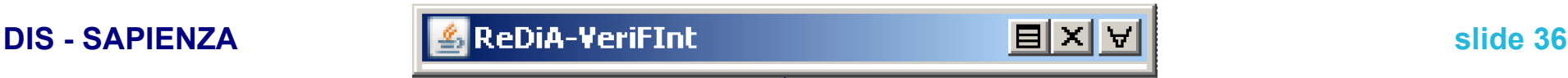

# **Tecnologie: XSLT (3 / 3)**

```
<?xml version="1.0" encoding="UTF-8"?>
<xsl:stylesheet version="1.0"
xmlns:xsl="http://www.w3.org/1999/XSL/Transform" 
   xmlns="">
<xsl:output method="text" encoding="utf-8"
    omit-xml-declaration="yes" indent="no"/>
    <!-- regola sul nodo root! -->
        <xsl:template match="/">
        <!-- output testuale -->
                <xsl:text><![CDATA[Del testo]]></xsl:text>
        <!-- output ricavato da un valore -->
        <xsl:value-of select="ccdDiagram/name"/>
        <!-- applicazione di altre regole! -->
                <xsl:applytemplates select="//properties"/>
        </xsl:template>
        <xsl:template match="properties">
```

```
<!-- altri processamenti -->
    ...
        </xsl:template>
```

```
<!-- altre regole -->
</xml:stylesheet>
```
- Le regole sono elencate in *template*
- le espressioni di *selezione* e *test* sono espresse in *XPath*
- Esistono altri costrutti che consentono processamenti condizionati
	- $\cdot$   $\langle xsl:for-each \rangle$
	- $\cdot$   $\langle x s | : if \rangle$
	- <xsl:choose>  $<$ xsl:when $/$ > </xsl:choose>

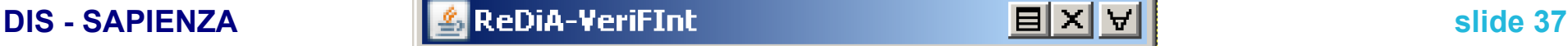

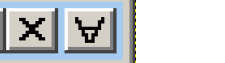

#### **XSLT in azione**

#### Input **XML**

- <generalization
- complete="true" disjoint="true"
- identifierName="AnimalsDiagram\_\_Pet\_\_generalize
- s Dog Cat Parrot Rabbit"
- id="DCC\_Element\_10">
- <name></name>
- <subClasses>
- <subClass>AnimalsDiagram\_Dog</subClass>
- <subClass>AnimalsDiagram\_Cat</subClass>
- <subClass>AnimalsDiagram\_Parrot</subClass>
- <subClass>AnimalsDiagram\_Rabbit</subClass>
- </subClasses>
- <baseClass>AnimalsDiagram\_Pet</baseClass> </generalization>

#### **Output testuale**

- %%% [Generalization]: Dog + Cat + ... < Pet %%%
- all X ( AnimalsDiagram  $Dog(X)$  -> AnimalsDiagram\_Pet(X) ).
- all X ( AnimalsDiagram  $Cat(X)$  -> AnimalsDiagram\_Pet(X) ).
- all X ( AnimalsDiagram Parrot $(X)$  -> AnimalsDiagram\_Pet(X) ).
- all X ( AnimalsDiagram Rabbit $(X)$  -> AnimalsDiagram\_Pet(X) ).
- %%% > Disjointness
- all X ( AnimalsDiagram  $Dog(X)$  -> -AnimalsDiagram Cat(X) ).
- all X ( AnimalsDiagram  $Dog(X)$  -> -AnimalsDiagram\_Parrot(X) ).
- all X ( AnimalsDiagram  $Dog(X)$  -> -AnimalsDiagram\_Rabbit(X) ).
- all X ( AnimalsDiagram  $Cat(X)$  -> -AnimalsDiagram\_Parrot(X) ).
- all X ( AnimalsDiagram  $Cat(X)$  -> -AnimalsDiagram\_Rabbit(X) ).
- all X ( AnimalsDiagram Parrot $(X)$  -> -
	- AnimalsDiagram\_Rabbit(X) ).
- %%% > Completeness
- all X ( AnimalsDiagram  $Pet(X)$  -> (
- AnimalsDiagram\_Dog(X) |
- AnimalsDiagram\_Cat(X) |

) ).

- AnimalsDiagram\_Parrot(X) |
- AnimalsDiagram\_Rabbit(X)

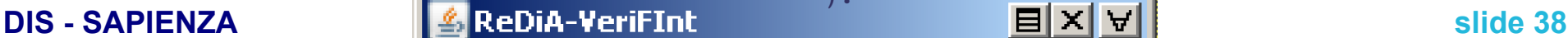

#### **Un esempio: perché non può esistere un latin-lover (1 / 3)**

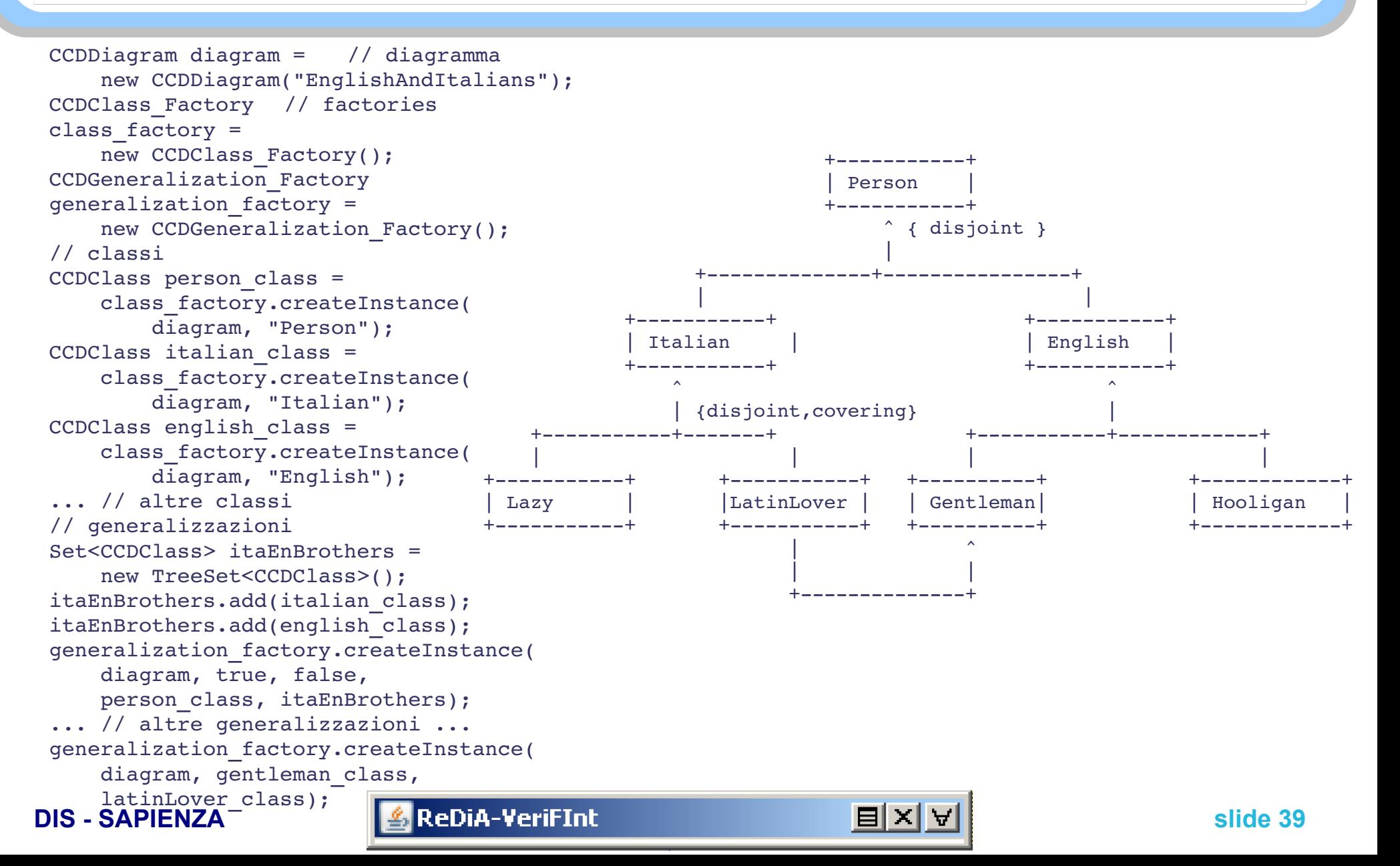

#### **Un esempio: perché non può esistere un latin-lover (2 / 3)**

TreeSet<Drawable> drawableObjects = new TreeSet<Drawable>():

```
Frame person frame = new Frame(
new Point(200, 50));
Label person label = new Label("Person");
person_label.setFont(RenderingPane.BOLD_FONT);
person_label.setTextAlignment(
Label.ALIGNMENT CENTER);
person frame.getFigure().add(student label);
drawableObjects.add(person frame);
```

```
Frame italian frame = new Frame(
new Point(100, 150));
... // altri frame
```

```
ArrayList person subClasses = new ArrayList();
person_subClasses.add(italian_frame);
person_subClasses.add(english_frame);
... // altre liste di sottoclassi
```

```
Edge person hierarchy = new Edge(
person subClasses, person frame);
person_hierarchy.setStyle(Edge.STYLE_ISA);
person_hierarchy.setLabelName("{disjoint}");
drawableObjects.add(person hierarchy);
... // altre gerarchie
```
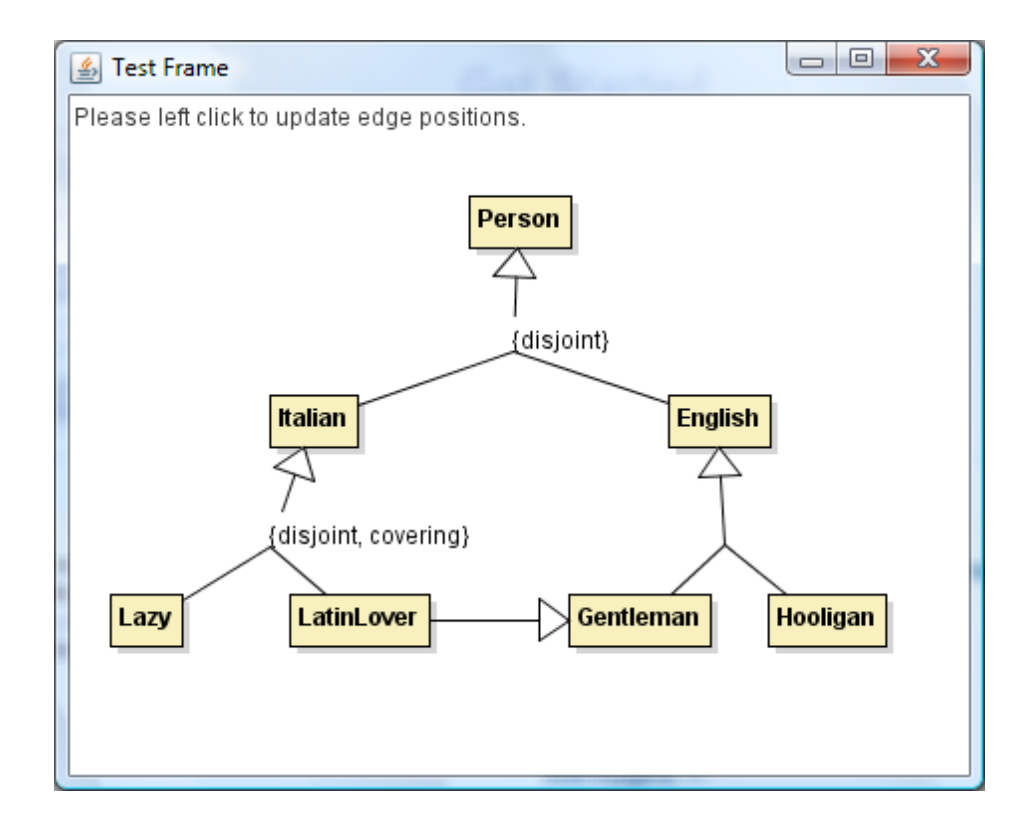

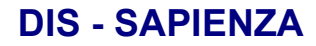

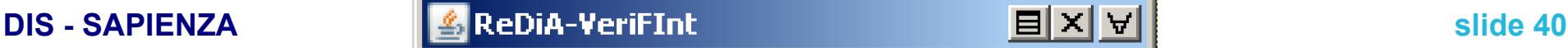

#### **Un esempio: perché non può esistere un latin-lover (3 / 3)**

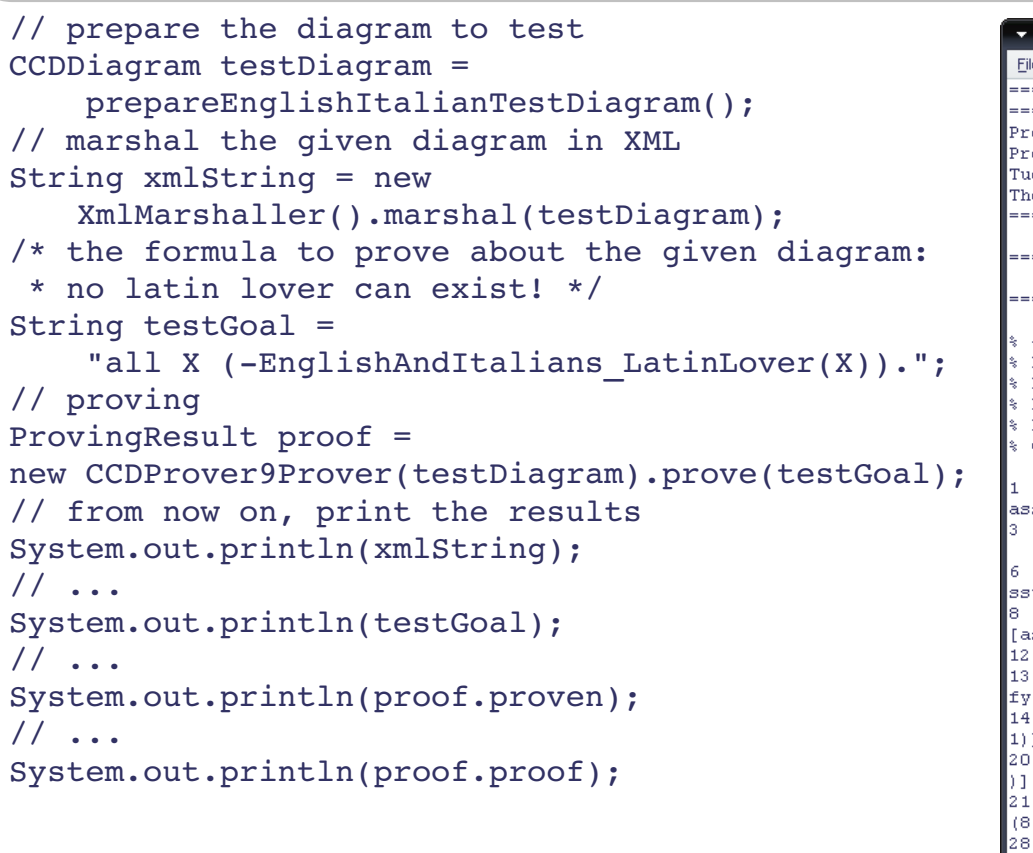

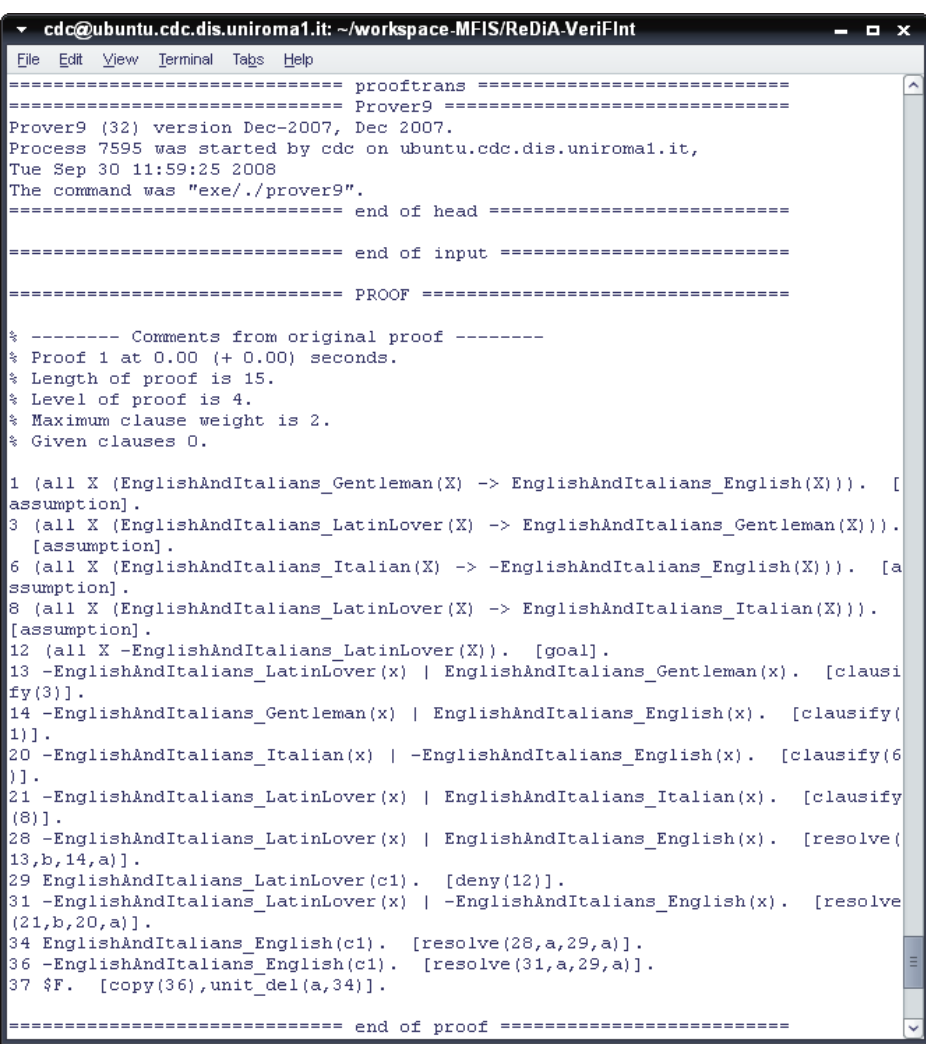

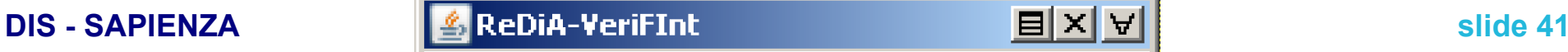

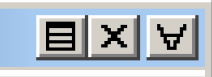

# **Futuri sviluppi**

#### ● **Estensioni**

- 1. Supporto alla definizione di **vincoli** esterni
	- in **OCL** (**O**bject **C**onstraint **L**anguage)
- 2. Definizione e gestione dei **tipi** definiti dall'utente
- 3. Supporto per la traduzione del diagramma in input per **altri dimostratori automatici**
- **4. Attivazione automatica del dimostratore**
	- per verificare tesi *ad hoc* al momento dell'aggiunta/modifica di componenti del diagramma
- **Perfezionamenti**
	- 1. Completamento dell'**interfaccia grafica** e delle classi di gestione
	- 2. Connessione dei componenti dell'*engine* **grafico** al diagramma memorizzato
		- primitive più ad alto livello
	- 3. Creazione di un'**interfaccia utente** grafica
	- 4. Conclusione delle regole di trasposizione in formule della logica del prim'ordine dei componenti del diagramma delle classi

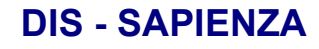

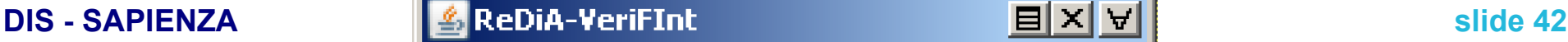

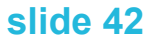